# Proscan Online v2.0 Referring Physician Quick User Guide www.proscanonlinev2.com

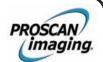

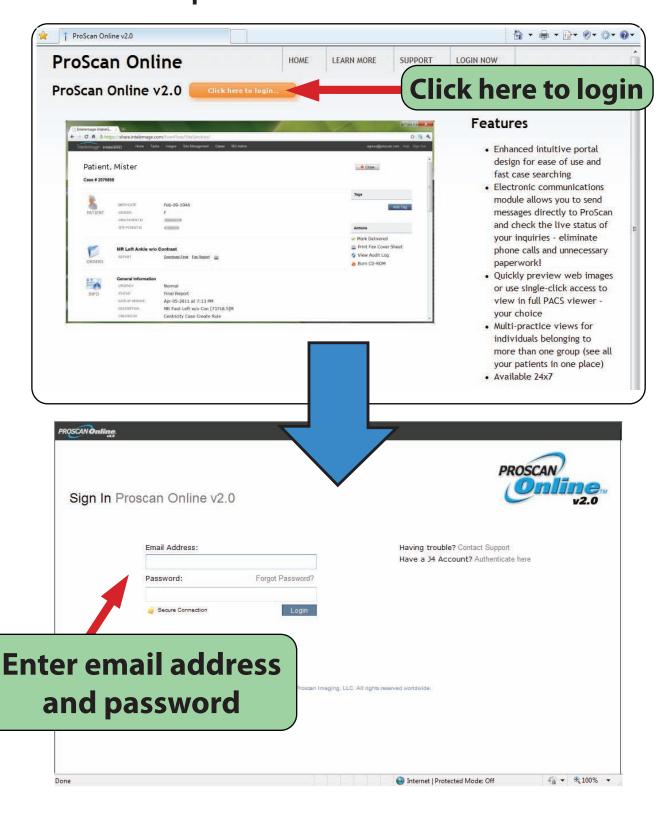

#### **Proscan Online v2.0**

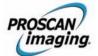

#### **Cases Screen**

This page is fast, easy to use, and designed to <u>save you time!!!</u>

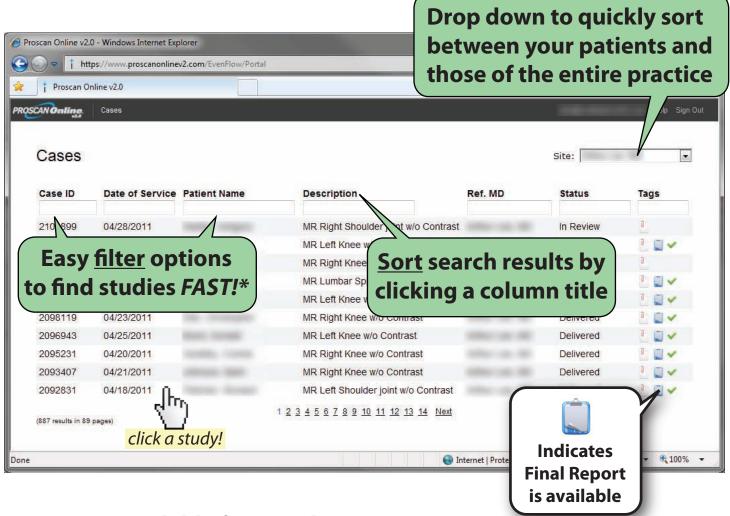

#### **Statuses available for searching:**

- Scheduled: shows all your patients that are scheduled for future scanning
- Waiting for Images: shows all your patients that are currently being scanned
- In Review: shows studies that are in read with a radiologist
- Final Report: shows final reports that have not yet been 'delivered'
- Delivered: shows final reports that have been delivered to your office

(\*Note: single and multiple filters function with full or partial text!)

## Proscan Online v2.0

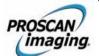

### **Case Detail Screen**

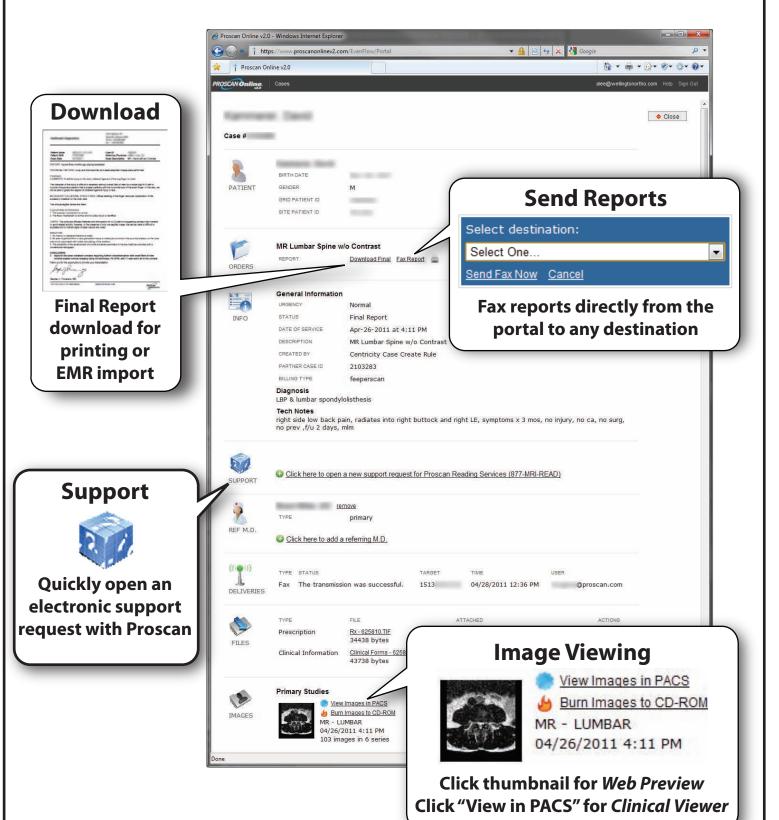

## Proscan Online v2.0 Image Viewing

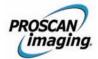

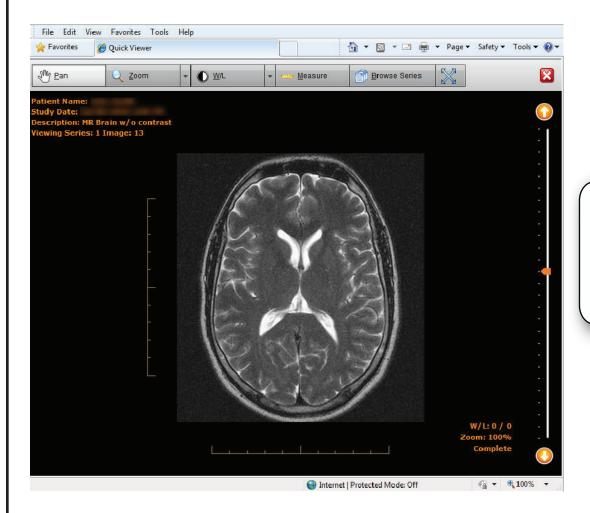

Web
Preview
(no installation required)

Clinical Viewer (requires one-time install)

TOW THE CONTROL OF THE CONTROL OF TH